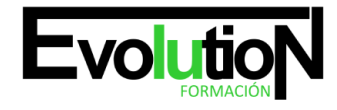

# **IFCT120PO VIRTUALIZACIÓN DE SERVIDORES CON SYSTEM CENTER**

**SKU:** EVOL-6352-iNO-B | **Categorías:** [INFORMÁTICA Y COMUNICACIONES,](https://formacion.cursosbonificadosevolution.es/categoria-curso/informatica-y-comunicaciones) [Programación y Desarrollo](https://formacion.cursosbonificadosevolution.es/categoria-curso/informatica-y-comunicaciones/programacion-y-desarrollo)

# **INFORMACIÓN DEL CURSO**

**Horas** [25](https://formacion.cursosbonificadosevolution.es/horas/25) **Acreditado por Universidad** [NO](https://formacion.cursosbonificadosevolution.es/acreditado-por-universidad/no) **Créditos ECTS** [0](https://formacion.cursosbonificadosevolution.es/creditos-ects/0) **Más información** [CONTENIDO ADAPTADO A CERTIFICADO DE](https://formacion.cursosbonificadosevolution.es/mas-informacion/contenido-adaptado-a-certificado-de-profesionalidad) [PROFESIONALIDAD](https://formacion.cursosbonificadosevolution.es/mas-informacion/contenido-adaptado-a-certificado-de-profesionalidad)

#### CURSO DE ESPECIALIZACIÓN

#### **Objetivos**

Este Curso IFCT120PO VIRTUALIZACIÓN DE SERVIDORES CON SYSTEM CENTER le ofrece una formación especializada en la materia dentro de la Familia Profesional de Informática y comunicaciones. Con este CURSO IFCT120PO VIRTUALIZACIÓN DE SERVIDORES CON SYSTEM CENTER el alumno será capaz de desenvolverse dentro del Sector y administrar un entorno de virtualización de servidores mediante el uso de productos de system center.

#### **Contenidos**

# **UNIDAD DIDÁCTICA 1. EVALUACIÓN Y PLANIFICACIÓN PARA LA VIRTUALIZACIÓN**

- 1. Listado de virtualización de Microsoft
- 2. Evaluación del entorno actual para la virtualización

# **UNIDAD DIDÁCTICA 2. INSTALACIÓN Y CONFIGURACIÓN DE LA FUNCIÓN HYPER-V SERVER**

- 1. Instalación de la función de servidor Hyper -V
- 2. Configuración de las opciones de Hyper- V y las redes virtuales

# **UNIDAD DIDÁCTICA 3. CREACIÓN Y CONFIGURACIÓN DE DISCOS DUROS VIRTUALES Y EQUIPOS VIRTUALES R**

- 1. Creación y configuración de discos duros virtuales
- 2. Crear y configurar máquinas virtuales
- 3. Administración de instantáneas de máquina virtual

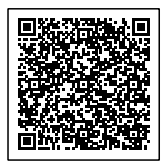

4. Trabajar con la conexión de la máquina virtual de aplicaciones

## **UNIDAD DIDÁCTICA 4. INTEGRACIÓN DE SYSTEM CENTER ADMINISTRADOR DE MÁQUINAS VIRTUALES CON MICROSOFT HYPER V - SERVER 2008 R2**

- 1. Planificación para la integración de System Center Virtual Machine
- 2. Instalación del servidor VMM y la consola de administrador
- 3. Gestión de los grupos de host

# **UNIDAD DIDÁCTICA 5. GERENTE DE CREACIÓN E IMPLEMENTACIÓN DE MÁQUINAS VIRTUALES CON SYSTEM CENTER VIRTUAL MACHINE 2008 R2**

- 1. Crear una nueva máquina virtual con VMM 2008 R2
- 2. Conversión de un servidor físico a una máquina virtual
- 3. Conversión y migración de máquinas virtuales

#### **UNIDAD DIDÁCTICA 6. ADMINISTRACIÓN DE MÁQUINAS VIRTUALES CON VIRTUAL MACHINE MANAGER 2008**

- 1. Información general de las tareas de administración de VMM
- 2. Creación y administración de puntos de control

#### **UNIDAD DIDÁCTICA 7. CONFIGURACIÓN Y ADMINISTRACIÓN DE LA BIBLIOTECA DE VMM**

- 1. Vista general de la Biblioteca de VMM
- 2. Administración de perfiles y plantillas
- 3. Diseño de tolerancia a errores para la biblioteca de VMM

## **UNIDAD DIDÁCTICA 8. CONFIGURACIÓN DE LAS FUNCIONES DE USUARIO Y EL ADMINISTRADOR DE MÁQUINAS VIRTUALES PORTAL DE AUTOSERVICIO**

- 1. Configurar Funciones de usuario
- 2. Instalación y configuración del Portal de autoservicio de VMM

#### **UNIDAD DIDÁCTICA 9. DISPONIBILIDAD DE EJECUCIÓN O EN LA VIRTUALIZACIÓN DE SERVIDORES**

- 1. Listado de conmutación por error
- 2. La aplicación de conmutación por error con Hyper -V
- 3. La aplicación de alta disponibilidad con VMM 2008 R2

# **UNIDAD DIDÁCTICA 10. MANTENIMIENTO DE ACTUALIZACIÓN DE SOFTWARE USO DE LA HERRAMIENTA DE MANTENIMIENTO DE MÁQUINAS VIRTUALES SIN CONEXIÓN**

- 1. Descripción de la máquina herramienta fuera de línea servicio virtual
- 2. Configuración de WSUS y la herramienta de mantenimiento de máquinas virtuales sin conexión

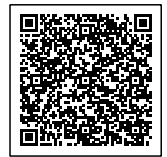

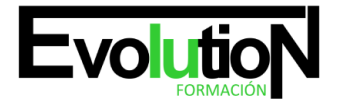

# formacionevolution.es

### **UNIDAD DIDÁCTICA 11. SUPERVISIÓN DE LA VIRTUALIZACIÓN Y PRESENTACIÓN DE INFORMES**

- 1. Puestos de trabajo de seguimiento en VMM 2008 R2
- 2. La integración de System Center Operations Manager con VMM 2008 R2
- 3. Configuración de la optimización del funcionamiento y de recursos

## **UNIDAD DIDÁCTICA 12. COPIA DE SEGURIDAD Y RESTAURACIÓN PARA MÁQUINAS VIRTUALES**

- 1. Información general de copia de seguridad y opciones de restauración para equipos virtuales y la base de datos VMM
- 2. Implementación de Administrador de Protección de Datos de Copia de seguridad de la infraestructura de VMM

# **UNIDAD DIDÁCTICA 13. LA VIRTUALIZACIÓN DE ESCRITORIO USO DE SERVICIOS DE ESCRITORIO REMOTO**

- 1. Información general de Servicios de Escritorio remoto
- 2. Aplicación de la sesión de Escritorio remoto de acogida
- 3. Agente de La aplicación de Conexión a Escritorio remoto
- 4. Implementación de la Conexión a Escritorio remoto anfitrión de virtualización

## **UNIDAD DIDÁCTICA 14. EXTENSIÓN DE SERVICIOS DE ESCRITORIO REMOTO FUERA DE LA ORGANIZACIÓN**

- 1. Configuración de la puerta de enlace de Escritorio remoto
- 2. Configuración del acceso remoto en Web

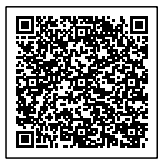